# 宜蘭縣國民中小學校長獎懲建議作業流程

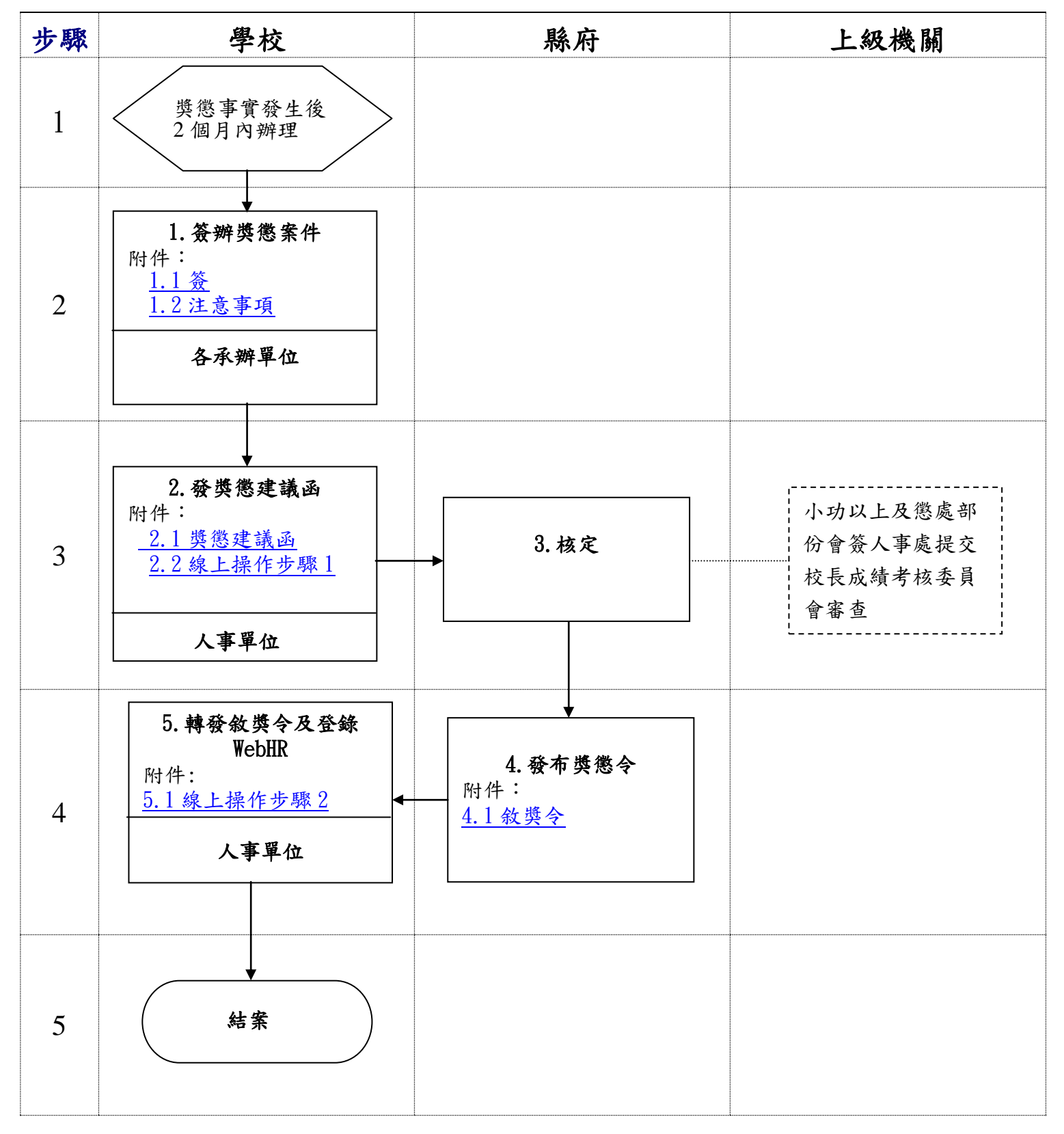

- <span id="page-1-0"></span>1.1 簽(範例)
- 簽 中華民國○○年○月○日

於 宜蘭縣○○○

- 主旨:為本校○○○校長及相關同仁承辦本宜蘭縣各級學校○ 年「○○○」研習計畫,圓滿達成任務,依規定核敘嘉獎一 次案, 簽請 核示。
- 說明:
	- 一、依據宜蘭縣政府 103 年 1 月 6 日府教體字第 1030000000 號函暨 100 年 11 月 11 日府教學字第 1000174908 號函修 正發布之「宜蘭縣政府所屬學校校長教師及所屬人員獎 懲裁量基準」辦理。
	- 二、查本案於○年○月○日假本校○○○辦理完畢,承辦人員 克盡職責,圓滿達成任務。復查本案亦未逾二個月敘獎 簽辦期程,擬依規定核敘校長一人及教職員三人獎勵。
	- 三、敘獎人員名單如下:
	- (一)校長○○○:嘉獎一次。
	- (二)教師兼○○主任○○○:嘉獎一次。
	- (三)教師兼○○組長○○○:嘉獎一次。
	- (四)○○組長○○○:嘉獎一次。
- 擬辦:奉 核後, 鈞長部分移請人事室函報縣府敘獎,教職員部 分則提請本校教師(公務人員)成績考核委員會初核後,再陳 報 釣長覆核。

### <span id="page-2-0"></span>1.2 注意事項

- 一、 學校各處室於活動辦理完竣、比賽結束成績公布,或有發現具體特殊優良事績時, 依宜蘭縣政府所屬學校校長教師及所屬人員獎懲裁量基準之學校校長獎懲裁量基 準表中,符合獎懲事項者,於活動結束二個月內簽辦敘獎(請注意要含報府敘獎及 發佈獎勵令的時間),以體育類為例,其敘獎簽中至少應敘明獎懲事由、擬獎懲額 度及法令依據等,應檢附附件為成績證明、該組參賽隊伍數證明,及該組比賽辦理 時間證明等(附件請以影本加蓋與正本相符及承辦人職章)。
- 二、 請學校各處室承辦人於簽辦校長之敘獎案時,先行與縣府承辦人連繫,以確 認校長之敘獎是由縣府直接簽辦發佈,或由學校發獎懲建議函辦理。
- 三、法令依據
- (一)公立高級中等以下學校校長成績考核辦法。
- (二)宜蘭縣政府所屬學校校長教師及所屬人員獎懲裁量基準之學校校長獎懲裁量基準 表。

#### <span id="page-3-0"></span>2.1 獎懲建議函(範例)

#### 宜蘭縣○○○國民○學 獎懲建議函

#### 受文者:宜蘭縣政府

發文日期:中華民國○○年○月○日 發文字號:○○○人字第○○○○○○○○○○號 速別:普通件 密等及解密條件或保密期限:普通 附件:

主旨:○○○1員擬獎懲如下,請 核示

○○○(G○\*\*\*\*\*○○○)

- 一、現職:宜蘭○○○○國民○學(376429○○○○),校長  $(7000)$   $\circ$
- 二、獎懲:嘉獎一次(4001)。
- 三、獎懲事由:協助辦理「○○○」工作圓滿完成任務。(A02)。
- 四、法令依據:公立高級中等以下學校校長成績考核辦法第7

條第○項第○款第○目。

說明:依據宜蘭縣政府所屬學校校長教師及所屬人員獎懲裁量基 準-學校校長獎懲裁量基準表規定辦理(或○○年○月○

日府教學字第○○○○○○○○○○號函辦理)。

正本:宜蘭縣政府 副本:本校人事室

## <span id="page-4-0"></span>2.2 線上報送操作步驟 1

一、學校承辦處室簽辦敘獎案會人事單位審核,經校長核可後移人事單位製作獎 懲建議函發送縣府辦理。

二、學校【WebHR 獎懲作業系統及公文製作】線上報送操作步驟簡要說明: 步驟一

登入 WebHR。

執行 獎懲作業 > 一般獎懲 > 獎懲案件維護作業 >按 | 新增 |

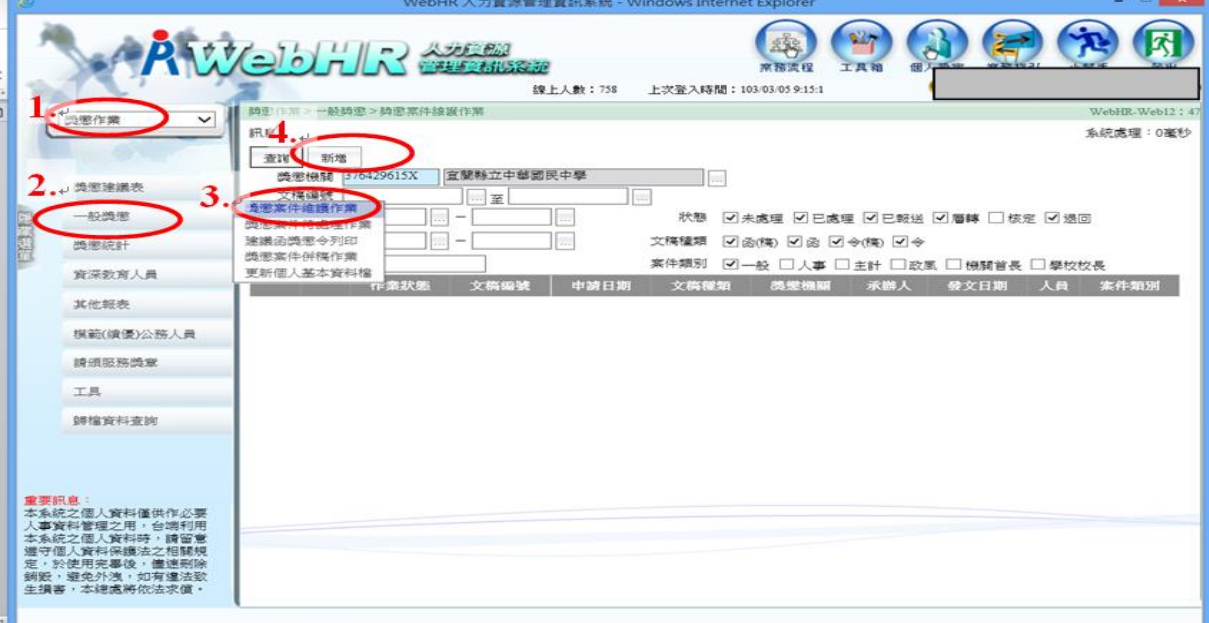

步驟二

- 1. 文稿類別點選「函(稿)」
- $2.$  主旨鍵入「〇〇〇等1員擬獎懲如下,請 核示」
- 3. 正本鍵入「宜蘭縣政府」
- 4. 說明鍵入「○○○—敘獎依據」
- 5. 決行層點選「第一層決行」 6. 按 確認 > 明細 > 新增 建立敘獎資料 > 確認 > 回上頁

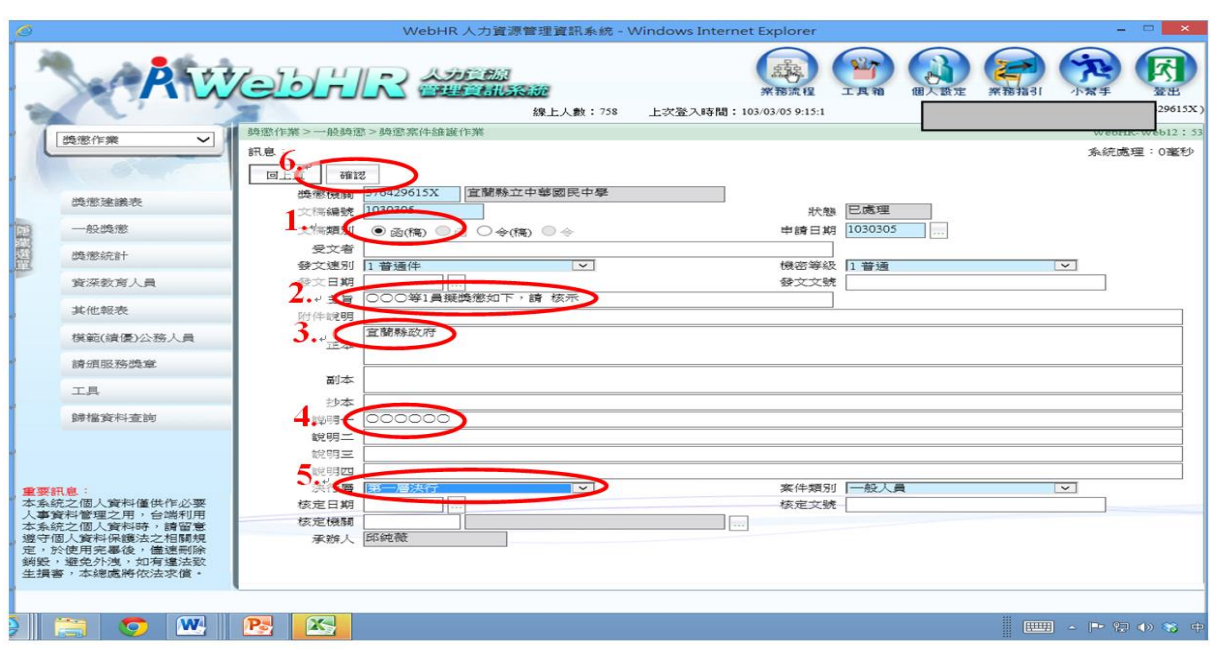

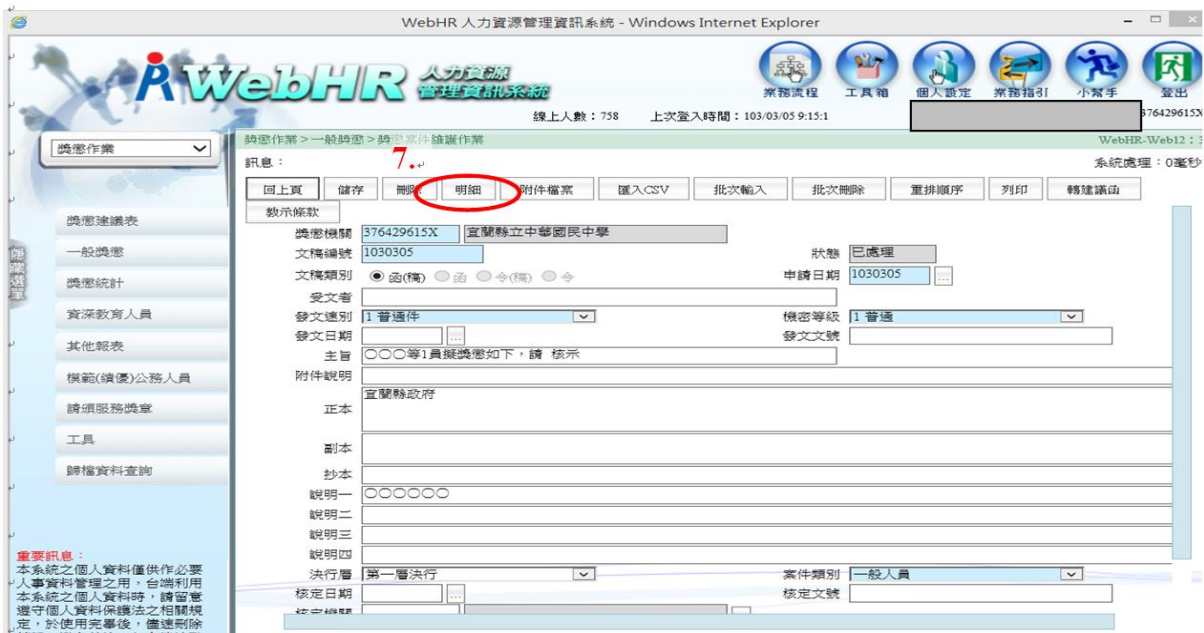

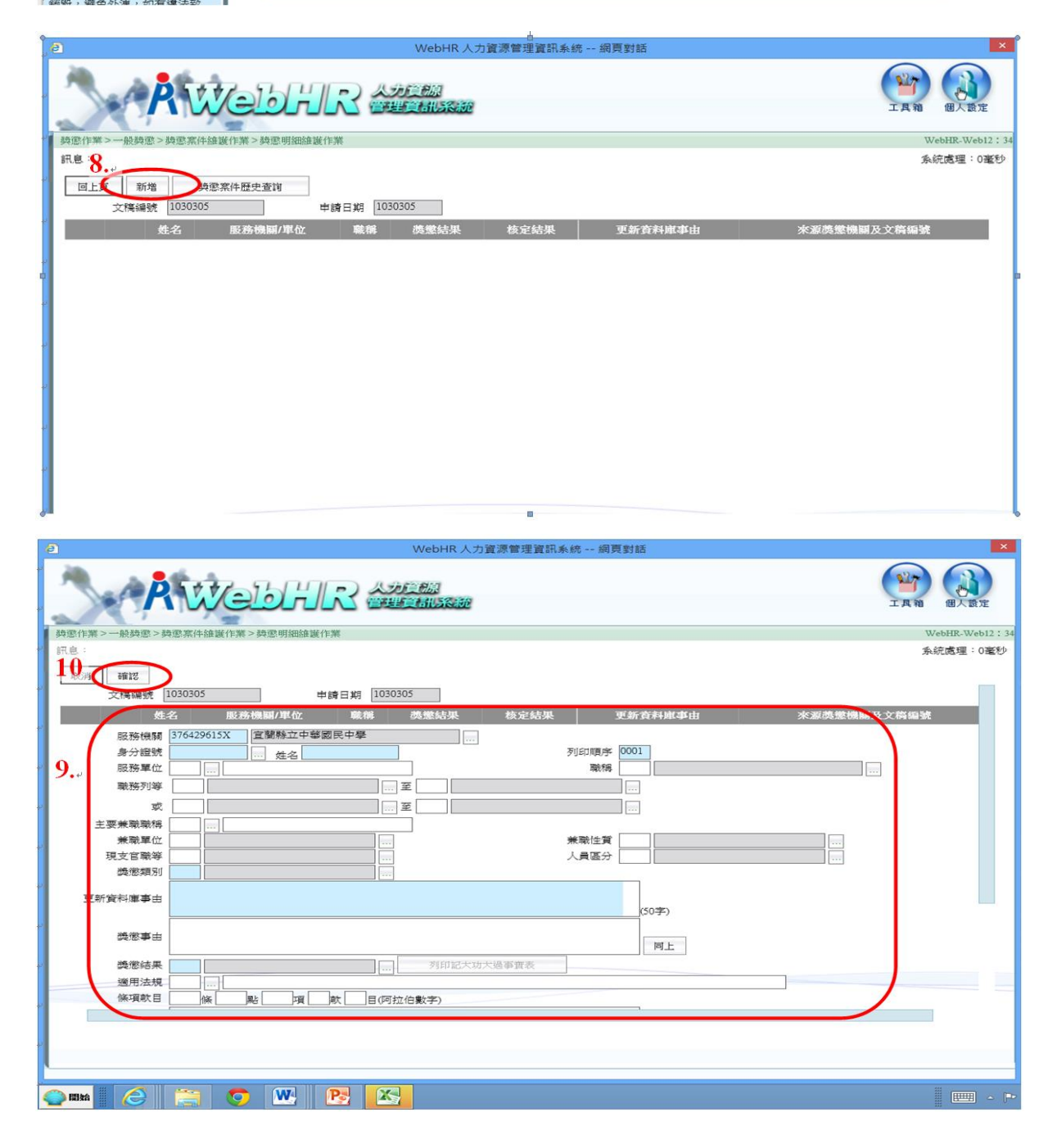

執行 獎懲作業 > 一般獎懲 > 建議函獎懲令列印 >

- 1. 選擇文稿編號、文稿類別及各項列印選項
- $2.$  點選 | 轉 DI 檔  $>$  DI 檔產製完成按 | 確定 | | 新增 | 儲存 | 儲存該筆資料> | 關閉

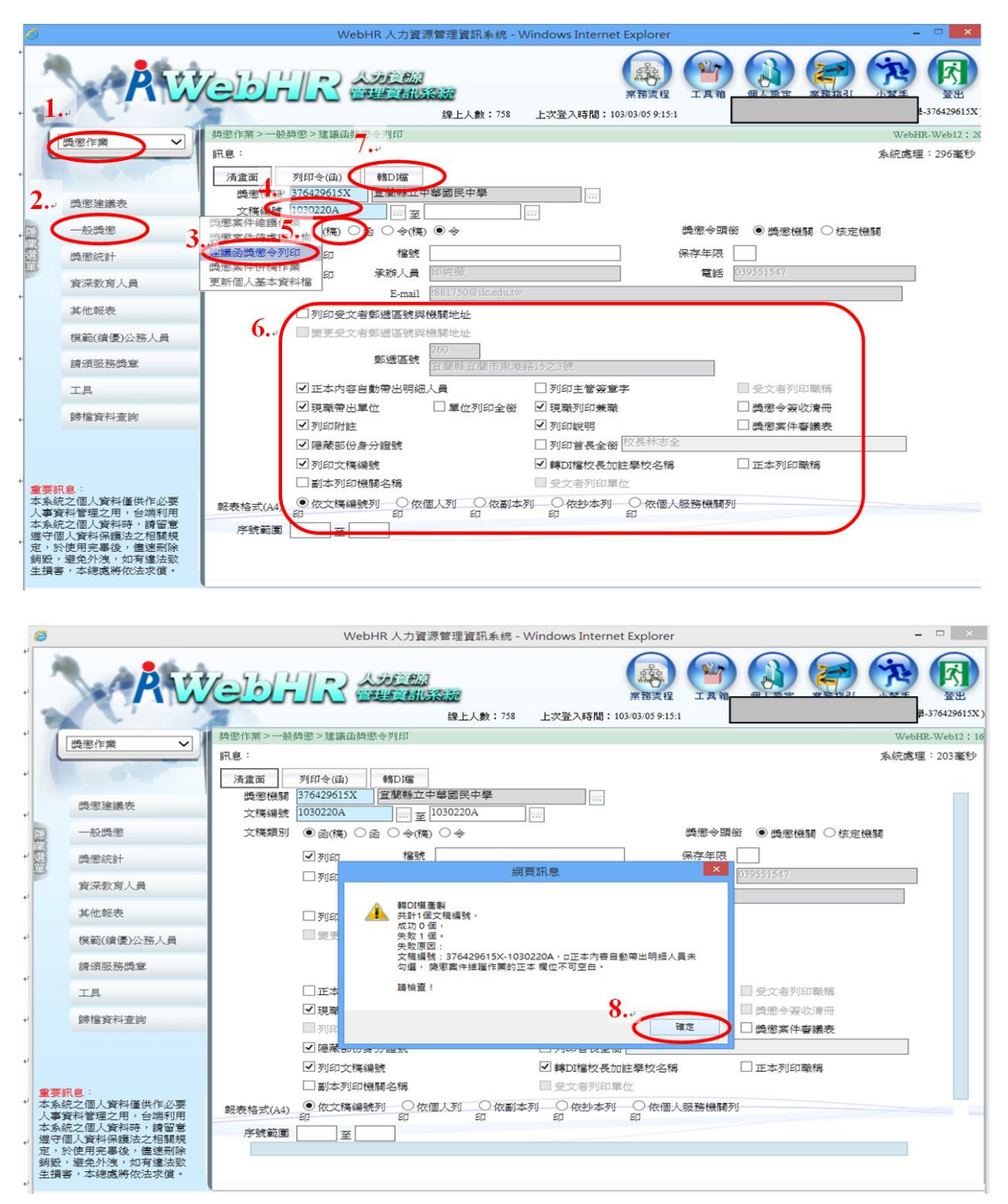

步驟四

登入公文製作系統

在承辦作業>公文製作/查詢>按 創簽/簽稿 >機關共用中找到獎懲建議函(稿) 確定 1. 按 匯入本機檔案 >找到前轉之 DI 按開啟>會出現滙入檔案成功>按確定 2. 之後步驟按正常公文製作流程辦理發文。

## <span id="page-7-0"></span>4.1 敘獎令(範例)

檔 號: 保存年限:

#### 宜蘭縣政府 令

#### 受文者:○○○○國民○學

發文日期:中華民國○年○月○日 發文字號:府教終字第○○○○○○○○○○號 速別:普通件 密等及解密條件或保密期限: 附件:

主旨:核定○○○(G○\*\*\*\*\*○○○)1員獎懲如下:

一、現職:宜蘭縣○○○○國民○學(376429○○○○),校長。

- 二、獎懲:嘉獎1次。
- 三、獎懲事由:督導辦理「○○○」有功且認真負責。

四、法令依據:公立高級中等以下學校校長成績考核辦法第○條

第○項第○款第○目。

附註:受考人對於獎懲結果如有異議,得於收受本獎懲令之次日

起30日內,繕具申訴書,向本縣教師申訴評議委員會提起申

#### 訴。

正本:○○○○國民○學、○○○○國民○學○校長○○ 副本:本府人事處、本府教育處

## <span id="page-8-0"></span>5.1 線上操作步驟 2

一、學校收到縣府獎勵令由人事單位簽核後,登載於 WebHR 系統個人基本資料子系統 21 表(獎懲),其中 1 份轉交校長收執。

二、學校收到縣府獎勵令後登錄【WebHR 系統個人基本資料子系統 21 表】線上操 作步驟如下:

登入 WebHR。

執行 個人資料 > 個人基本資料 > 基本資料 >人事 21 表資料維護>

查詢 > 選取當事人 > 選取其他表 >新增>輸入資料>確認

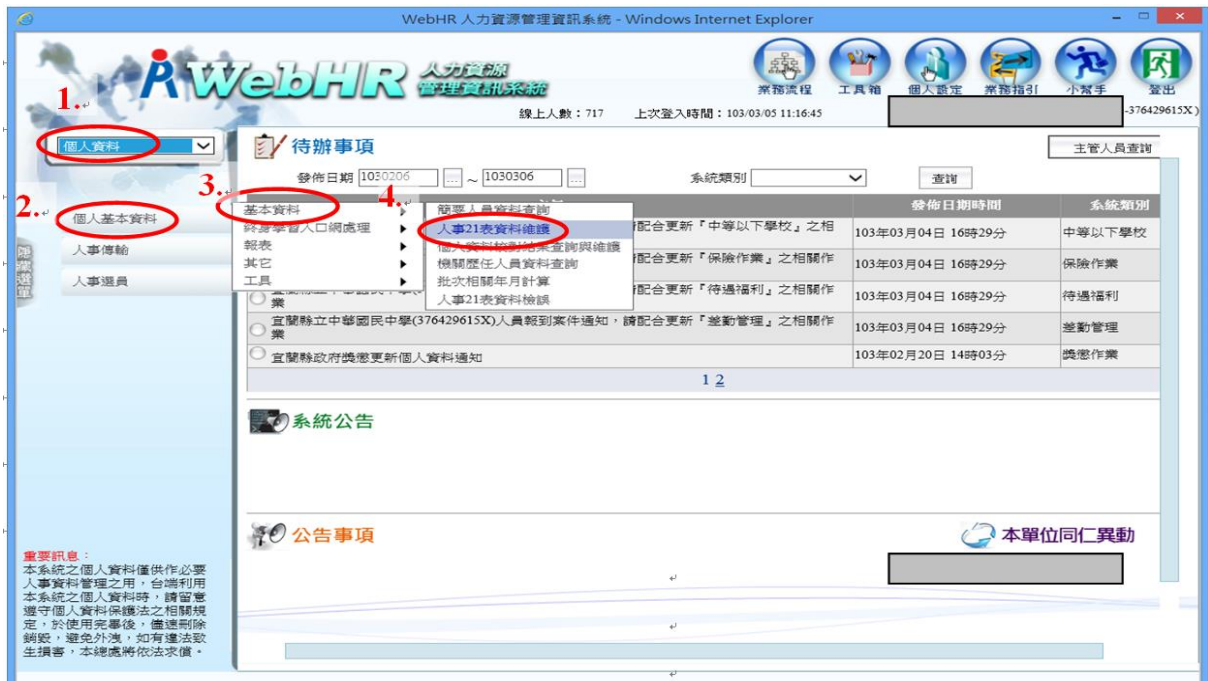

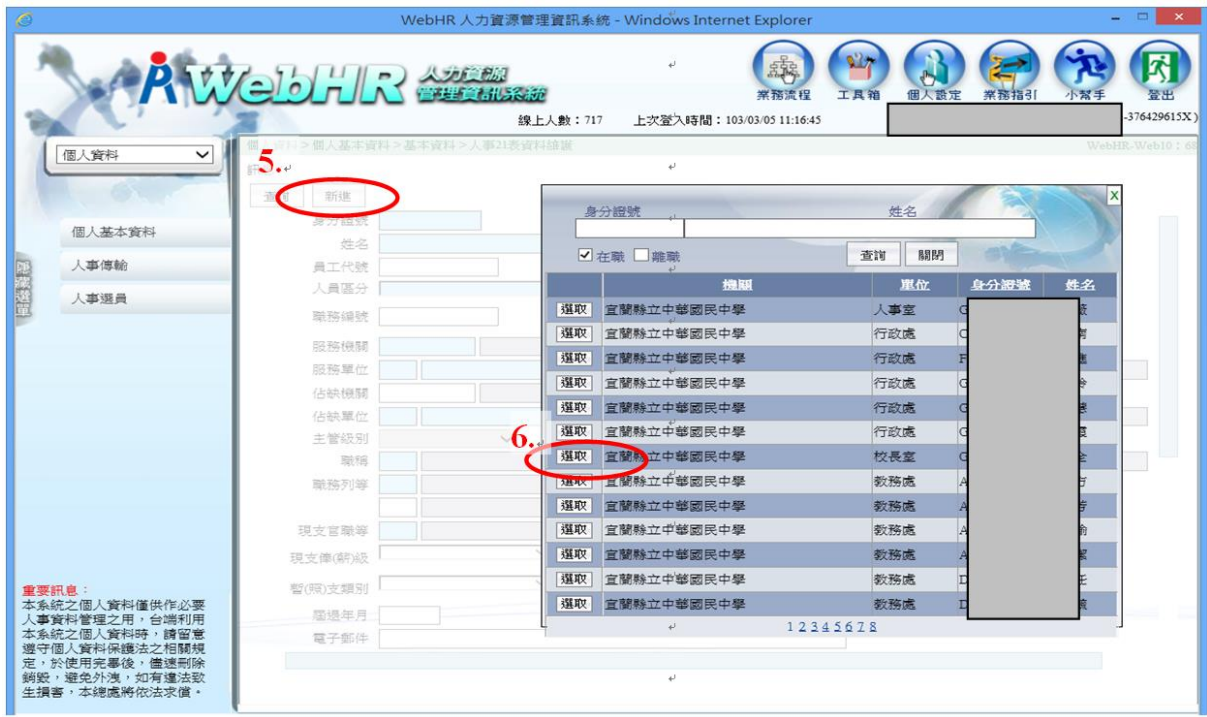

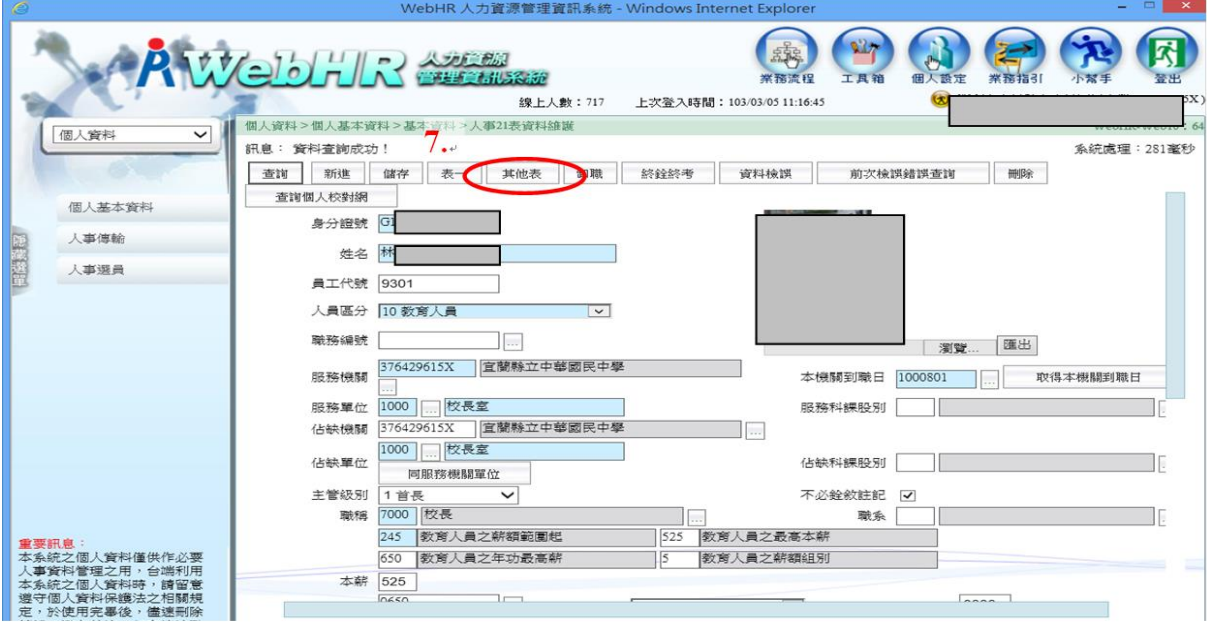

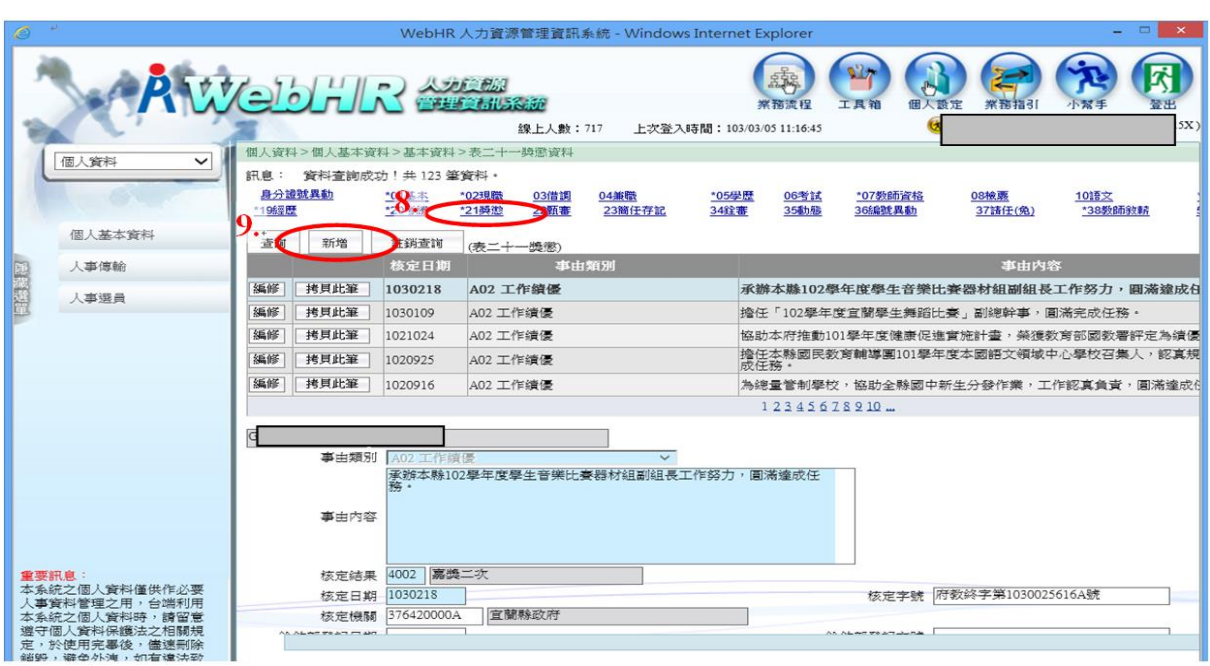

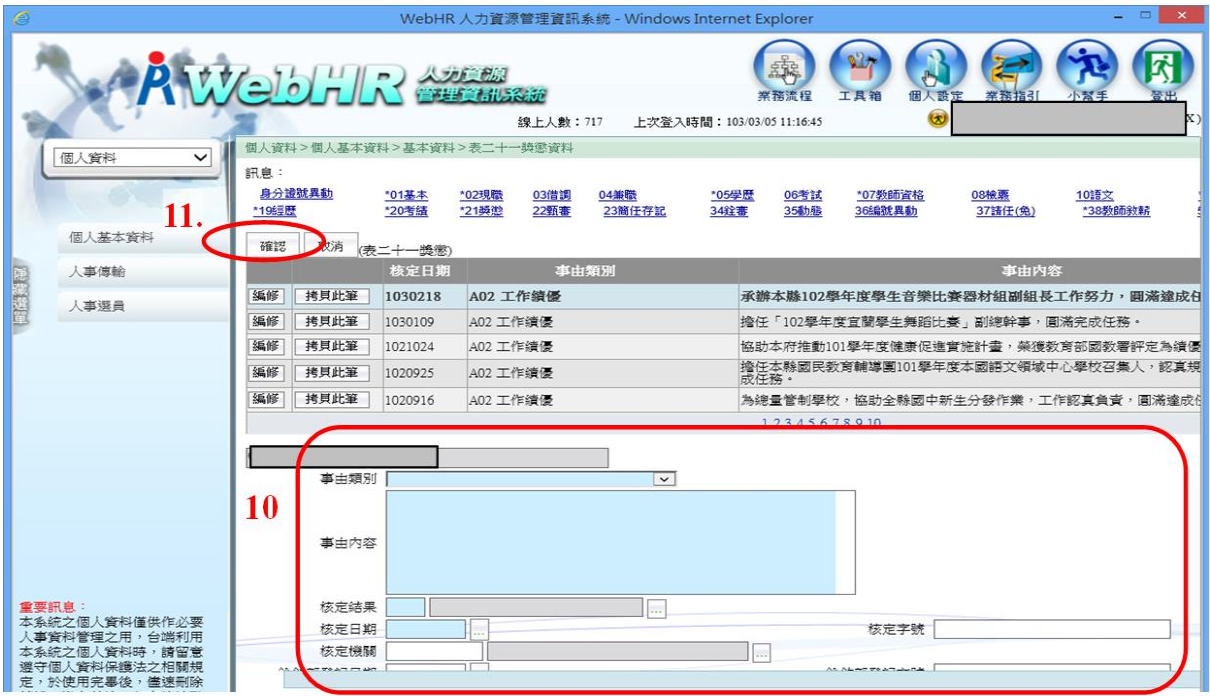